## **To Grow Crystals of Copper Sulfate**

## **Safety: Goggles and Hair**

Apparatus required: pestle and mortar; stirring rod; beaker; Bunsen burner (or hotplate); tripod; wire gauze; evaporating basin; thermometer

Chemicals required: alum or copper sulfate; water

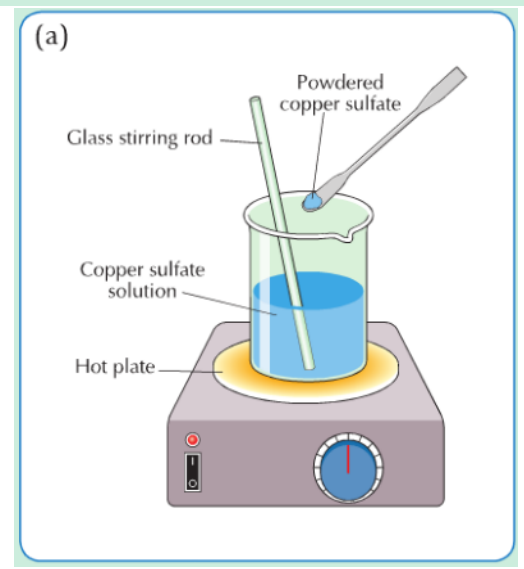

## **Method**

- 1. Grind up a sample of alum or copper sulfate using a pestle and mortar. This will help it to dissolve more quickly.
- 2. Gradually add the powdered substance to 100 cm<sup>3</sup> of water in a beaker, Fig. 22.7(a). Use a stirring rod to help the powder to dissolve. Continue adding until the solute no longer dissolves but settles at the bottom of the beaker. Using a thermometer, note the temperature of the water.
- 3. Heat the water to about 60 °C and note what happens to the undissolved copper sulfate. What does this show? Add in more copper sulfate and heat until no more will dissolve.
- 4. Pour about half of the solution into a warm evaporating basin and put it aside to cool slowly, Fig.  $22.7(b)$ . Cool the other half quickly by holding the beaker under running water from the tap. Note what you observe.

sugar-and-salt-solutions\_en.jar

soluble-salts\_en.jar